# **Software Implementation of a Wideband HF Channel Transfer Function**

**David A. Sutherland Jr.** 

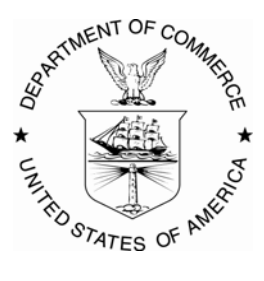

## **U.S. DEPARTMENT OF COMMERCE William M. Daley, Secretary**

Larry Irving, Assistant Secretary for Communications and Information

April 1998

#### PREFACE

This work was performed by the Institute for Telecommunication Sciences, Boulder, Colorado for the National Communications System's Office of Standards and Technology under reimbursable order No: DNCR066007.

Programming language software, plotting software, and operating systems are mentioned in this report to adequately explain the content of the report and to allow readers to both understand and build upon this work. In no case does such identification imply recommendation or endorsement by the National Telecommunications and Information Administration, nor does it imply that the software and systems mentioned are necessarily the best available for this application.

#### ACKNOWLEDGMENTS

The author wishes to express his appreciation to Christopher J. Behm of the Wireless Networks Group at the Institute for Telecommunication Sciences (ITS), Boulder, Colorado for helping bridge the gap between past work and this present work; to Teresa L. Rusyn of Lockheed-Martin's Astronautics Division in Littleton, Colorado for her patient explanations of the mysteries of digital signal processing; and to James A. Hoffmeyer, former Chief of the Wireless Networks Group at ITS, for providing the opportunity to work in wideband HF radio simulation.

The author also wishes to extend his thanks to Dr. William A. Kissick, Timothy J. Riley, Natalie R. Sexton, and Jeffery A. Wepman of ITS whose review comments and suggestions were not only extremely helpful in making this a more readable document but also in improving the technical clarity and accuracy of the manuscript. Chris Behm and Teresa Rusyn also provided many helpful comments and suggestions.

## **CONTENTS**

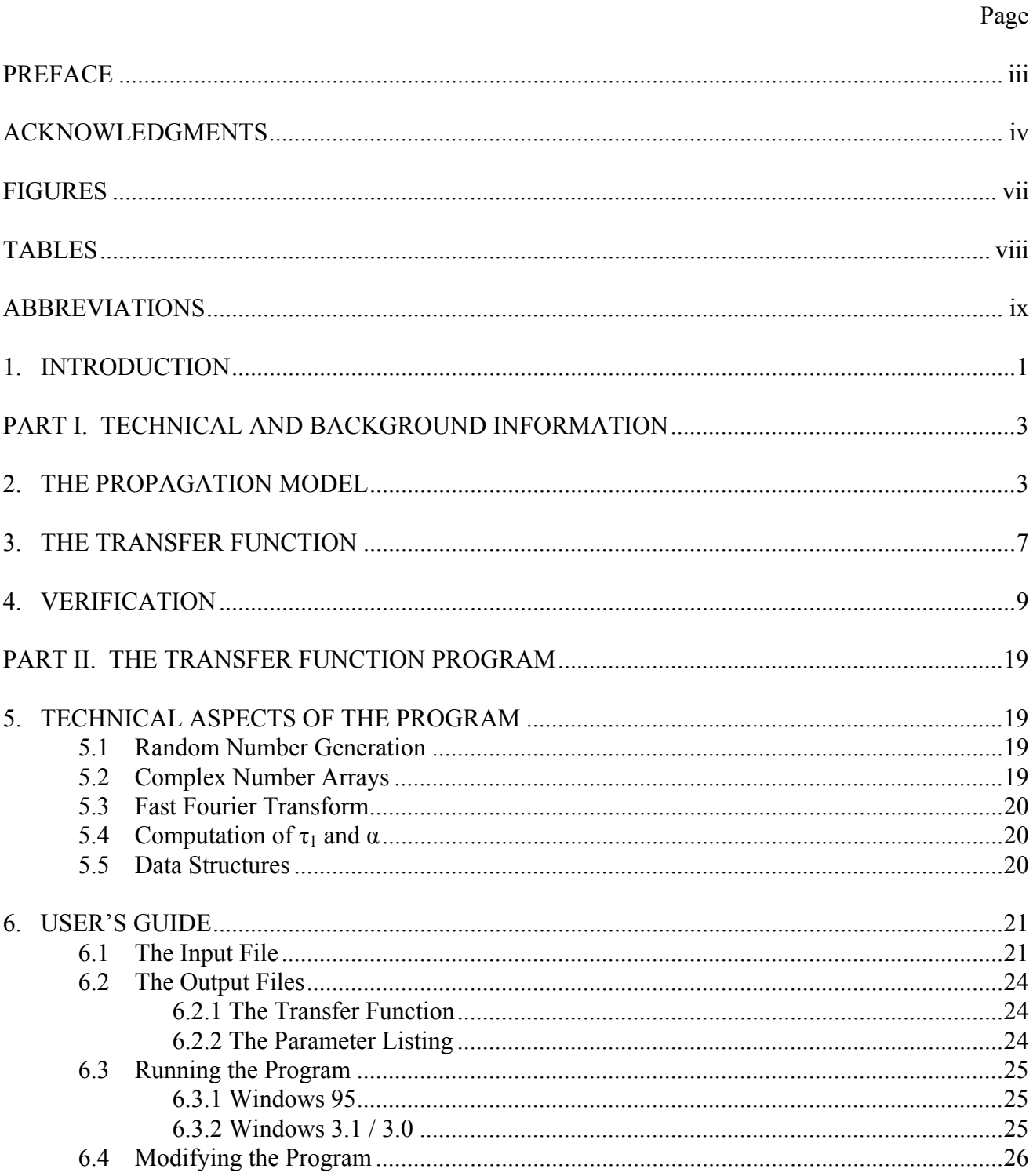

# CONTENTS (cont'd)

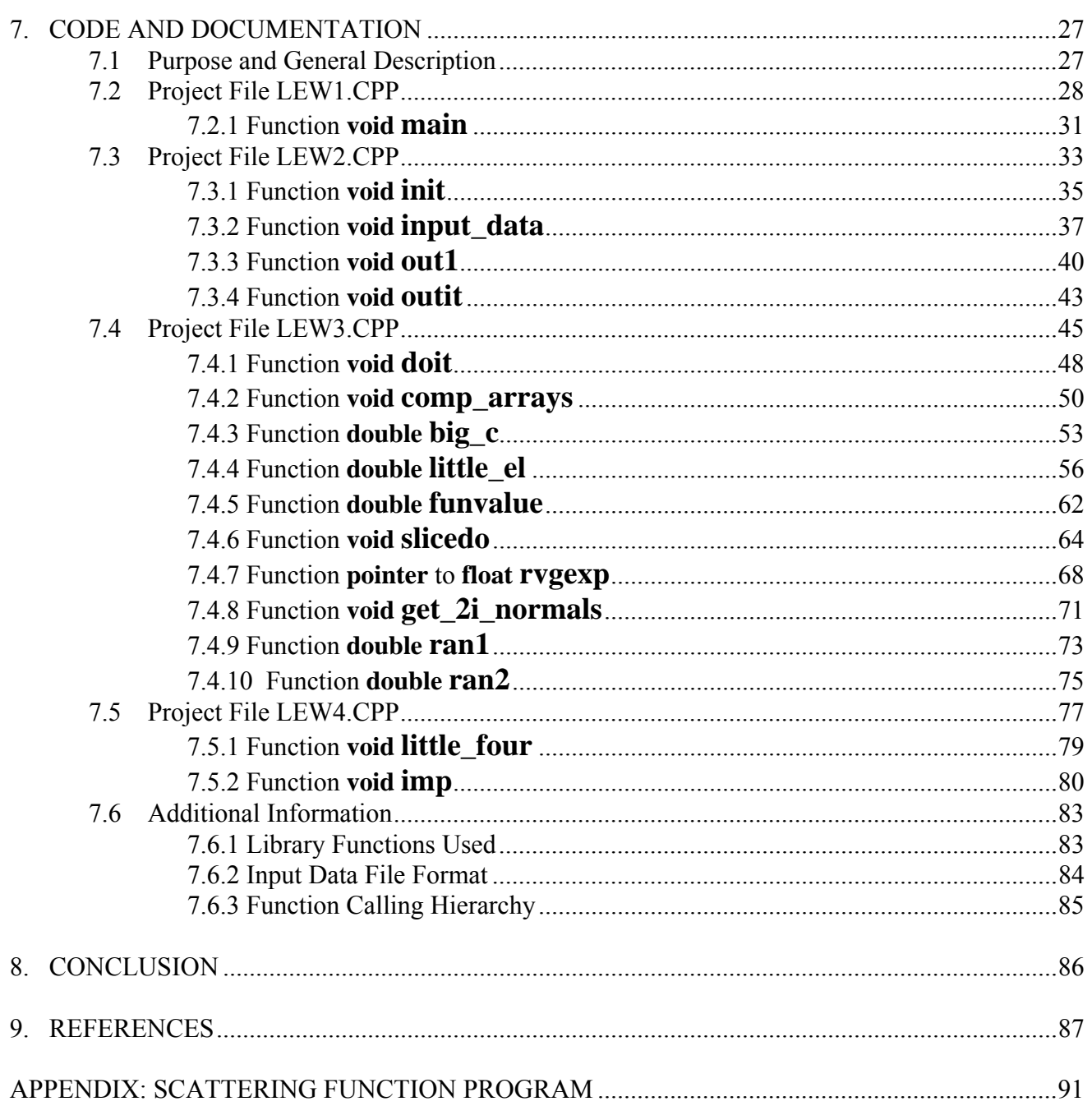

### FIGURES

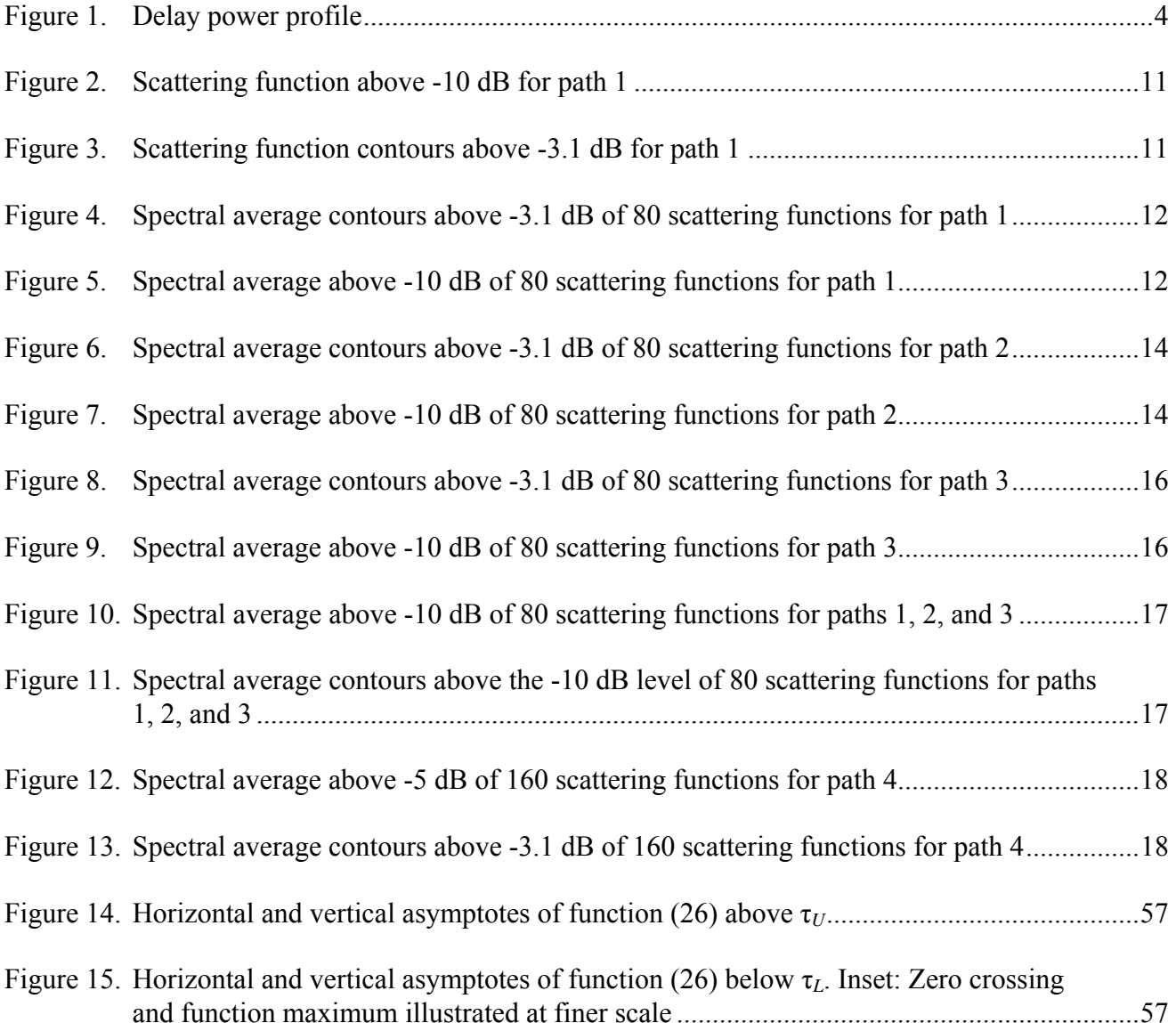

### **TABLES**

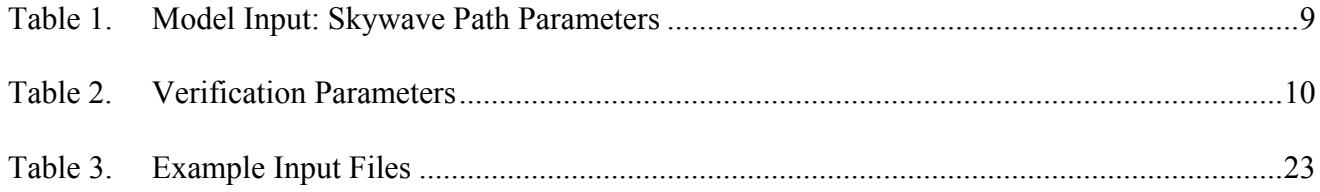

#### ABBREVIATIONS

ASCII American Standard Code for Information Interchange

- DSP digital signal processing
- FFT fast Fourier transform
- HF high frequency (3-30 MHz)
- IID independent and identically distributed
- IIR infinite impulse response
- ITS Institute for Telecommunication Sciences (Boulder, Colorado)
- LCG linear congruential generator
- MUF maximum useable frequency
- NS/EP telecommunications National Security or Emergency Preparedness telecommunications
- OTA over-the-air
- PC personal computer